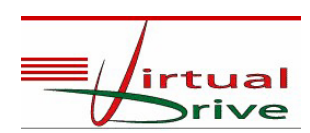

122 Port O Call, Amarillo, TX 79118

## **Adult Driver Education**

## **For Students 18 to 25 Years Old**

# **Aldine ISD Virtual School**

# **Information Packet**

**For More Information Call or Email:**

**Randall Pugh**

**817‐821‐0906**

**randallwpugh@cs.com**

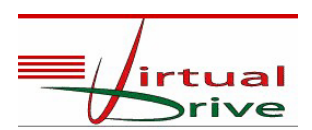

### **Adult Driver Education Course Overview**

Virtual Drive Management, LLC has received full TEA approval to offer individuals between the ages of 18 and 25 years of age a 6‐hour, online driver education course that meets all requirements to obtain a Texas driver license.

As the State's leader in Computer Based Training Driver Education, the Virtual Drive Management, LLC courses have proven to be highly successful in deterring teen age driving accidents and moving violations. When it is all said and done, this is the most important statistic a driver education company and course can tout. Virtual Drive Management, LLC has verifiable surveys performed by an accredited Texas State University that shows students who successfully complete this course have much lower accident and moving violation rates than other national driver education courses on the market today.

#### **Adult Driver Education Course Highlights ‐ C2636:**

 This 6‐hour, online course meets the requirements of the TEA and the Texas Department of Public Safety (DPS). The course, exclusive for adults, includes instruction on the following:

Alcohol and drug awareness;

The traffic laws of this state;

Highway signs, signals, and markings that regulate, warn, or direct traffic; Issues commonly associated with motor vehicle accidents.

As part of the course, participants must pass the Texas Department of Public Safety Road Signs and Road Rules written examinations contained within the course. Persons successfully completing the exams online do not have to take another exam at the DPS office.

- Students can easily navigate through each module aided by graphic illustrations, graphic animations, video clips, photographs, mouse roll‐overs, and easy to understand explanations of correct driving techniques.
- Once the student completes the entire course successfully, Virtual Drive Management will mail a Certificate of Completion for each student. The student will take the certificate and other personal documents to the DPS office to take their 'in‐car' test with a DPS officer.
- Upon successful completion of the 'in-car' driving test, the DPS office will issue the student their driver's license.

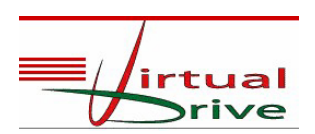

### **Important Items To Remember**

1) To Enroll in the Adult Driver Education Course, go to the website:

www.aldine.drivethefoundation.com

2) When you enroll, please be sure to enter 'Taylor High School' as your high school.

3) Students must create a Username and Password during the enrollment process.

**\*\*\* Remember Your 'USERNAME' and 'PASSWORD'. \*\*\***

4) After enrolling, the website to log-in to the course is:

http://virtualdriveoftexas.com/schools/aldine/AldineISD.html

- 5) **STUDENTS:** This course is self-paced; however, State law limits online classroom instruction to a maximum of 2 hours per day. This means the course could be completed in as few as 3 days.
- 6) **STUDENTS:** After successfully completing the course, Virtual Drive will mail a Certificate of Completion to the student's address.
- 7) **GETTING YOUR DRIVERS LICENSE:** You will need to take the following documents to the local DPS office:
	- a. Certificate of Completion **by Cardia** C. Social Security Card
- -
	- b. Birth Certificate (Original)  $d$ . There will be a \$25.00 fee to obtain your license.

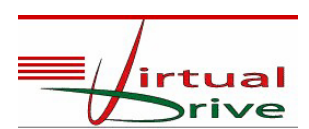

### **Computer Equipment & Technical Needs**

The best browser to use for the course is Mozilla Firefox or Google Chrome. Internet Explorer 8 or higher will also work. The following settings and plug-ins must be active in order to view this course:

- 
- 
- Adobe Acrobat Reader

#### **WINDOWS**

- *Pentium 133 processor*
- *Windows 2000/XP*
- *64 meg RAM*
- *Video Card ‐ 800 x 600 display*
- *Sound Card with speakers*
- *Color Monitor*
- *Internet Connection*
- *Flash Player*
- *Acrobat Reader*
- Shockwave Cookies must be enabled
- Adobe Flash Player Pop-Up Blockers must be turned "Off"
	- *Printer*

#### **MAC**

- *OS X.1 or later*
- *128 MB RAM for OS X.1 or later*
- *800 x 600 – 256 color monitor*
- *Internet Connection*
- *Flash Player*
- *Acrobat Reader*
- *Printer*